# A PC-Based System for The Two-Dimensional Cutting Stock Problem in the Glass Industry

**Husni Al-Muhtaseb and Omar Doughan**

King Fahd University of Petroleum and Minerals KFUPM Box# 952, Dhahran 31261, Saudi Arabia Bitnet: facp005@saupm00 Internet: husni@ccse.kfupm.sa.edu

**ABSTRACT:** This research work presents the general description of a complete computer system that has been developed, tested and used in automatic glass cutting at one of the glass factories at Dammam, Saudi Arabia. The system is used to store the customers and their orders of rectangular plates of glass. The dimensions of the order plates, their quantities, types and thickness are stored along with some information related to customers. Through user friendly menus, the operator can ask the system to place the order plates into the stock plates (large rectangles of glass) in a way that minimizes the wastage of the remaining glass, taking into account several factors such as: plates dimensions, date of delivery, priority and the maximum number of stock plates that can be cut in a day. The placement method that is used in the system is a modified version of the Greedy Method.

**Keywords:** cutting stock problem, optimzation,

## **-1 مقدمة**

يعتبر التحكم الآلي في آلات الإنتاج من أنجح الوسائل لتقليل التكاليف والأخطاء المحتملة في العملية الإنتاجية إضافة إلى تسريعها. يقدم هذا البحث عرضا لنظام تم تصميمه وبناؤه على الحاسب الشخصـي في مصـانع البيطار للزجاج في مدينة الدمام وذلك للتحكم في قص ألواح الزجاج المربعة والمستطيلة ألياً بعد إجراء الحسابات اللأزمة لتقليل كمية الزجاج الضآئع والجدير بالذكر أن تكلفة إعداد هذا النظام كانت أقل بسبع مرات مما سعرته شركات دولية من النمسا و غير ها لإنجاز نفس العمل.

# **-2 آلة قص الزجاج**

تتكون آلة قص الزجاج من طاولة خاصة بعرض بزيد عن 3 متر مقسمة إلى ثلاثة أجزاء، بزيد طول كل جزء منها عنّ 5 متر . ويستعمل الجزء الأول لتحضير وجلب لوح الزجاج اليا من الصندوق الرئيسي بواسطة أذر ع آلية مرتبطة بجهاز تحكم قابل للبرمجة ( PLC) مرتبط بالحاسب الشخصبي، بينما يستعمل الجزء الأوسط لقص الزجاج آليا عن طريق الحاسب الشخصـي بعد حساب وتحديد كيفية القص. ويشمل هذا القسم 3 محركات رئيسيّة قدرة الواحد منها 1000 وات ومحرك رابع صغير لحمل شفرة القص ورفعها وخفضها وتغيير اتجاهها. وتتصل هذه المحركات بالحاسب الشخصـي عن طريق آلة تحكم مؤازر(Servo Driver). أما الجزء الثالث فينقل إليه لوح الزجاج المقصوص بعد انتهاء عملية القص اآللٌة بواسطة جهاز التحكم المركزي لٌتم علٌه فصل الزجاج المقصوص.

**The Personal Computer الشخصي الحاسب -3**

تم استخدام حاسب ألمي بمعالج 486 وذاكرة رئيسية مقدارها 8 مليون رمز - ويعمل الحاسب تحت الإصدار الخامس من نظّام التشغيل أم. أس. دوس (5.0 MSDOS) و مايكروسوفت ويندوز إصدار 3.1 مع دعم اللغة العربٌة )MICROSOFT 3.1 WINDOWS).

**-4 المعدات وبطاقات التحكم Cards Control & Hardware**

إضافة إلى الحاسب الشخصى فقد تم إضافة واستخدام الأدوات والأجهزة التالية: ♦ ثلاثة أجهزة تحكم للمحركات ذات التيار المتواصل بقدرة 32 أمبير للمحرك الواحد. ♦ بطاقتي تحكم إضافيتين داخل الحاسب الشخصي لعمليات الإدخال والإخراج وعمليات العد [ 1]. قارئ لدورات المحرك ) encoder )عدد 3 مربوطة بالمحركات إلعطاء نبضات لحساب عدد الدورات.

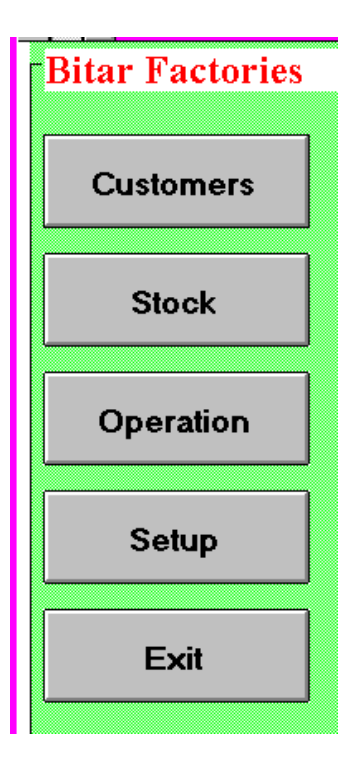

شكم رقم :1 انشاشة انرئيسية

# **1-4 بطاقات التحكم**

تختص أحدى بطاقتي التحكم بالإدخال والإخراج الرقمي ( Digital Input/Output)، وتربط هذه البطاقة الحاسب الشخصـي بوحدة التحكم ( PLC). وتحوي هذه البطاقة على عدادين منفصلين يعد كل عداد منهما من صفر حتى 65536 عدة، ويستخدم العدادان في حساب مسافة السير الأفقى والعمودي للمحركات حيث تمثل كل 14 عدة ما يقارب من 1ملم تقريبا. وأما البطاقة الأخرى فتستخدم للتحكم بسرعة المحركات وتشمل هذه البطاقة هليستخدم للتحكم وتفرات (channel) يستخدم ثلاثة منها لتحديد سرعة المحركات عن طريق زيادة أو تقليل فرق الجهد المخرج على هذه القنوات (من صفر إلى 10 فولت). وتحوي هذه البطاقة على مخارج ومداخل رقمية إضافية تركت مع القنوات الخمسة المتبقية لتستخدم عند الحاجة.

**-5 البرامج Software** ٌتكون النظام من شاشة رئٌسٌة )شكل رقم 1( تمكن المستخدم من عدة خٌارات ه:ً الزبائن والطلبات (Customers & Orders)، والمخزون (Stock)، والعمليات (Operation)، والإعداد (Setup)، والانتهاء (Exit)- وفيما يلي وصف موجز لكل خيار من هذه الخيارات.

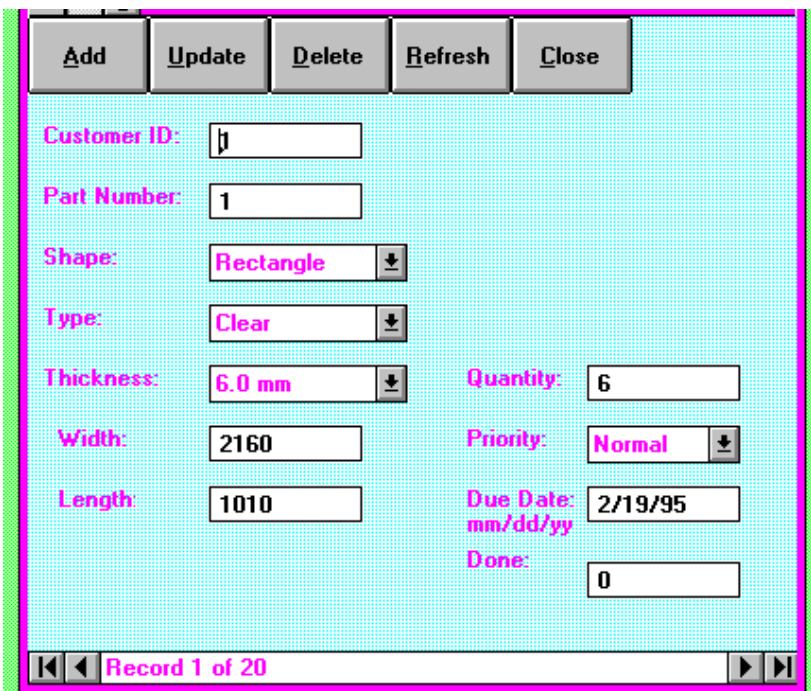

#### شكم رقم :2 ادخال انطهبات

# **1-5 الزبائن والطلبات Orders & Customers**

يقوم المستخدم بواسطة هذا الخيار بإدخال الزبائن الجدد عند الحاجة والطلبات في قاعدة البيانات (شكل رقم 2 يبين طريقة إدخال الطلبات)، وتشمل المدخلات رقم الطلب ونوع الزجاج وشكله وطول وعرض كل لوح مع الكمية المطلوبة من اللوح الواحد، كما تحتوي المدخلات على موعد التسليم والأولوية المعطاة للطلب- وتستخدم هذه المعلومات عند إعداد الطلبات للقص من خلال خيار العمليات. ويعطي النظام قيم مفترضة عند إدخال الطلبات الجديدة لشكل اللوح (مستطيل) ونوع الزجاج وسمكه، ويمكن تغيير هذه القيم عن طريق قوائم منسدلة.

**2-5 المخزون Stock** 3) إمكانية تعديل وإدخال نوع الزجاج المتوفر للقص والمعد لاستخدام الآلة وطول وعرض الألواح وكميتها ـ وتستخدم هذه المعلومات عند إعداد الطلبات للقص. ويتم اختيار نوع الزجاج وسمكه عن طريق قوائم منسدلة توفر مختلف أنواع الزجاج المستخدم والسمك المطلوب، أما أبعاد الألواح فيدخلها المشغل كما يريد وذلك لزيادة مرونة النظام بحيث يوفر إمكانية توزيع الطلبات على ألواح ذات أبعاد غير قياسية.

# **3-5 العمليات Operation**

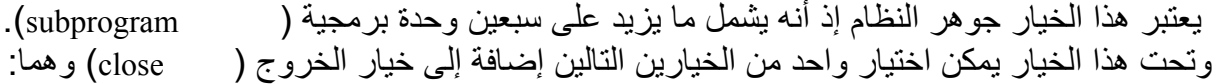

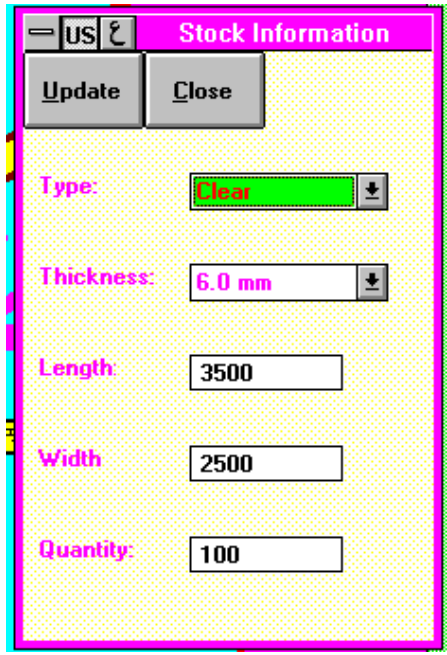

التحضير (Prepare) والمعايرة (Calibrate).

**1-3-5 التحضير Prepare** ٌقوم هذا الخٌار بترتٌب الطلبات فً قاعدة البٌانات حسب تارٌخ التسلٌم والأولوية ثم حسب حجم القطع، ثم يقوم بتقدير عدد القطع التي يمكن قطعها في اليوم الواحد حسب معطيات سابقة بالمساحة التي يمكن قطعها في اليوم الواحد، ثم يقوم بإعادة ترتيب القطع التي يمكن قطعها في اليوم الواحد حسب مساحتها الأكبر فالأصغر ـ ويبدأ بتوزيع الطلبات على الألواح باستخدام طريقة معدلة من طريقة "Greedy Method" [2] آخذاً بالاعتبار مجموعة من القواعد المستخدمة في قص الزجاج ومنها أن القص إذا بدأ من أحد الطرفين فلا بد أن ينتهي في الطرف الآخر وهذا ما يعرف بقطع المقصلة "Guillotine cuts" [3]. ويمكن تلخيص خوارزمية توزيع القطع كما يلي: بعد ترتٌب القطع كما سبق تحدد اكبر مساحة ٌمكن استٌعابها. تبدأ محاولة إٌجاد مكان للقطعة األولى. • أن كانت المساحة المتوفرة تستوعب القطعة الأولى نضعها برقمها في اللوح الحالي ونقوم بتعديل قائمة المساحات المتوفرة باللوح الحال.ً ● عند تحديد موضع قطعة بمساحة معينة يتم اختيار اصغر مساحة متوفرة يمكن أن تستوعب القطعة. • بعد وضع القطعة في مكانها يتم تقليل حجم المساحة المتوفرة وإضافة حجم آخر إلى قائمة الأحجام المتوفرة. • عندما لا يتوفر حجم مناسب للقطعة في اللوح الحالي يتم تأخير وضع القطعة إلى اللوح التالي. ● تتكرر العملية السابقة حتى يتم إيجاد مواضع لكل الطلبات أو حتى يتم تجاوز الحد الأعلى لعدد الألواح الرئيسية التي يمكن قطعها. • بعد عملية التوزيع تقوم أحد البرامج الفرعية بتخزين أطوال الخطوط الأفقية والعمودية المراد قطعها بعد استبعاد المتكرر منها كي لا تتم عملية قص الخط الواحد أكثر من مرة ، ويتم تخزين هذه الخطوط في قوائم مرتبة حسب قربها من نقطة الأصل كي نقلل مسافة تحرك المحركات دون قص. وبعد انتهاء عملية التوزيع يظهر اللوح الأول مرسوماً علَّى الشاشة (شكل رقم 4) مع القطع التي يستوعبها بأبعادها وأرقام أصحابها كما تظهر محموعة أزرار تمكن المستخدم من رؤية توزيع القطع على اللوح التالي (أو

شكم رقم :3 انمخسون

السابق) كما يعطى المستخدم ۖ إمكانية طباعة القطع المرسومة على الطابعة مع طباعة أبعادها ومالكيها كذلك. والجدير بالذكر أن مسألة توزيع قطع مختلفة الأبعاد على ألواح رئيسية لقطعها بحيث تكون مساحة القطع الزائدة أقل ما يمكن هي مسألة إلى الأن مستعصية على الباحثين [ 3-7] وتعرف هذه

. "Cutting Stock Problem"- بـ المسألة

شكم رقم :4 توزيع قطع انسجاج عهى انهوح انرئيسي

ٌرسل النظام أمراً وعندما ٌختٌارالمشغل أمر القص ) cut )الى المحركات عن طرٌق لوحات التحكم بالعودة الى نقطة الأصل وذلك بعد التأكد من أن الآلة جاهزة ولوح الزجاج في مكانه الصحيح عن طرق فحص الإشارات اللرقمية القادم من وحدة التحكم ( PLC). ثم تبدأ عملية قطع الخطوط الأفقية ثم العمودية وبعد قطع كل خط يتم تغيير لون الخط على الشاشة حتى يظهر مكان القطع الحالي - وبعد انتهاء عملية القطع يعدل النظام معلوماته عن القطع التي تم إعدادها كي لا تتخدل في عمليات الإعداد والقطع اللاحقتين ويرسل أمراً بتحريك اللوح المقطوع ألياً إلى طاولة الفصل حيث يقوم عمال بفصل القطع يدوياً والتحقق من القياسات. وينتظر النظام اشارة الاستعداد والقطع ليبدأ بقطع لوح جديد. ومما يجدر ذكره أن مشغل الجهاز يمكن أن يوقف كل المحركات عند الطوارئ بسحب أي طرف من أطراف حبل ممتد حول محيط طاولة القطع.

**2-3-5 المعايرة Calibrate** تم إعداد هذا الخٌار لعملٌات التجرٌب والمعاٌرة والقٌاسات التً سبقت عمليات تشغيل النظام ألياً، وقد تم إبقاء هذا الخيار تحسباً لعمليات التعديل والنطوير المستقبلية. ويمكن بواسطة هذا الخيار تحريك المحركات حركة حرة أو حركة قطع لأي مسافة مرغوبة بين 1 $1\qquad 1\qquad$ ملم و 4500ملم، كما يمكن اعادة المحركات الى نقطة الأصل، وفي كلتا الحالتين يقوم النظام باظهار تغير العّدادات أثناء تحرك المحركات.

#### **4-5 االعداد Setup**

يمكّن هذا الخيار (شكل رقم 5) الأخصـائيين من تغيير سرعة المحركات بزيادتها أو تقليلها وذلك بتغيير أقل سرعة ممكنة (تعديل فرق الجهد) وتغيير أعلى سرعة ممكنة وتعديل معاملات المحركات، كما يمكّن هذا الخيار من اعادة وزن المسافات التي تقطعها المحركات سواءً بزيادة أو نقص ثابتين (offset) أو بالزيادة او النقص النناسبي وذلك بالضرب بمعامل ( factor). وكل ذلك من أجل الدقة في

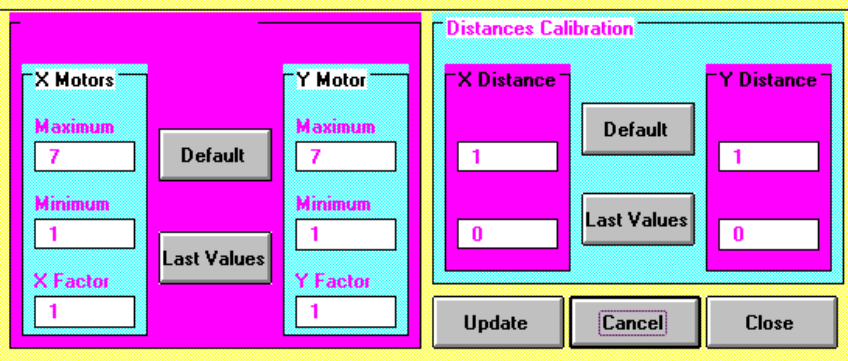

ضبط مقدار القص بخطأ لايصل 1 ملم، إذ أنه لا يمكن قبول خطأ يتجاوز 1 ملم.

## **5-5 االنتهاء Exit**

يقوم المستخدم بانهاء عمله عن طريق هذا الخيار، حيث يتم إرسال إشارات للمحركات وبطاقات التحكم بالتوقف ولزوم السكون.

# **-6 بناء النظام Implementation System**

 تم بناء النظام باستخدام ماٌكروسوفت فٌجوال بٌسك اصدار 3.0 ) VISUAL MICROSOFT 3.0 BASIC)، ويبلغ حجم النظام التنفيذي حالياً حوالي 100 ألف رمز دون اعتبار آلية قاعدة المعلومات وبرامج وحدات بطاقات التحكم المرفقة مع البطاقات. بينما يزيد حجم نص البرامج على 60 صفحة يغطي أكثر من نصفها خوازمية توزيع طلبات الزجاج على اللوحات الرئيسية وتحضيرها للقص (العمليات). ولإعطاء فكرة عن طريقة البرمجة المتبعّة نرفق في الملحق (أ) أحد البرامج الفرعية المستخدمة لتوزيع الطلبات على الألواح الأساسية إذ يظهر استخدام اسلوب التوثيق الذاتي عند كتابة البرامج بوضوح حيث نلاحظ اختيار أسماء المتغيرات بما يتوافق مع هدف استخدامها. وقد لوحظ أن استخدام مثل هذه الطريقة سهل على المبر مجين فحص النظام وتجربته وتعديله.

## **-7 الخالصة**

تم في هذا البحث تقديم نظام لقص الزجاج بواسطة الحاسب الآلي الشخصي. وقد تم تجربة النظام وتشغيله بمصانع البيطار للزجاج في الدمام. ويهدف هذا النظام الى تقليل نسبة الزجاج الزائد أثناء القص، إضـافة إلى السعى إلى تقليل اليد العاملة البشرية لتخفيف نسبة الخطأ وتقليل التكلفة. وقد تم خلال هذا البحث استخدام طريقة معدلة من طريقة "Greedy Method". ويجري حاليا دراسة إمكانية تطوير النظام لكي يتمكن من قص أشكال أخرى كالمثلثات والدوائر والمنحنيات.

**شكر** يشكر الباحثان إدارة مصانع البيطار وأصحابها خاصة السيد كمال البيطار والسيد جلال البيطار على حسن تعاونهما وثقتهما ودعمهما للباحثين، كما يشكر الباحثان جامعة الملك فهد للبترول والمعادن على دعمها المتواصل للبحوث.

شكم رقم 5 : إعداد النموذج<br>محركات النمح

# **المراجع References**

[1] National Instruments, *"NI-DAQ Function Reference Manual for Dos-Windows-LabWindows* ", May 1993.

[2] E- Horowitz & S- Sahni, "*Fundamentals Computer Algorithms*", Computer Science Press, Inc- USA, 1978.

[3] N- Christofides & C- Whitlock, "An Algorithm for Two-Dimensional Cutting Problems", *Operation Research,* Vol- 25, No- 1 January-February 1977, 30-44.

[4] R- Dyson & A- Gregory, "The Cutting Stock Problem in the Flat Glass Industry", *Operational Research Quarterly*, Vol 25, No 1, 1974, 41-53.

[5] M- Adamowicz & A- Albano, "A Solution of the Rectangular Cutting-Stock Problem", *IEEE Trans- on Systems, Man, and Cybernetics,* Vol- SMC-6, No 4, April 1976, 302-310.

[6] M- Chambers & R- Dyson, "The Cutting Stock Problem in the Flat Glass Industry - Selection of Stock Sizes", *Operational Research Quarterly*, Vol 27, No 4, 1976, 949-957.

[7] F. Chauny, R. Loulou, S. Sadones and F. Soumis, "A Two-phase Heuristic for the Twodimensional Cutting-Stock Problem", J. *Operational Research*, Vol 42, No 1, 1991, 39-47.

[8] F. H. Yanasse, A. Zinober and R. Harris, "A Two-Dimensional Cutting-Stock Problem with Multiple Stock Sizes", J. *Operational Research*, Vol 42, No 8, 1991, 673-683.

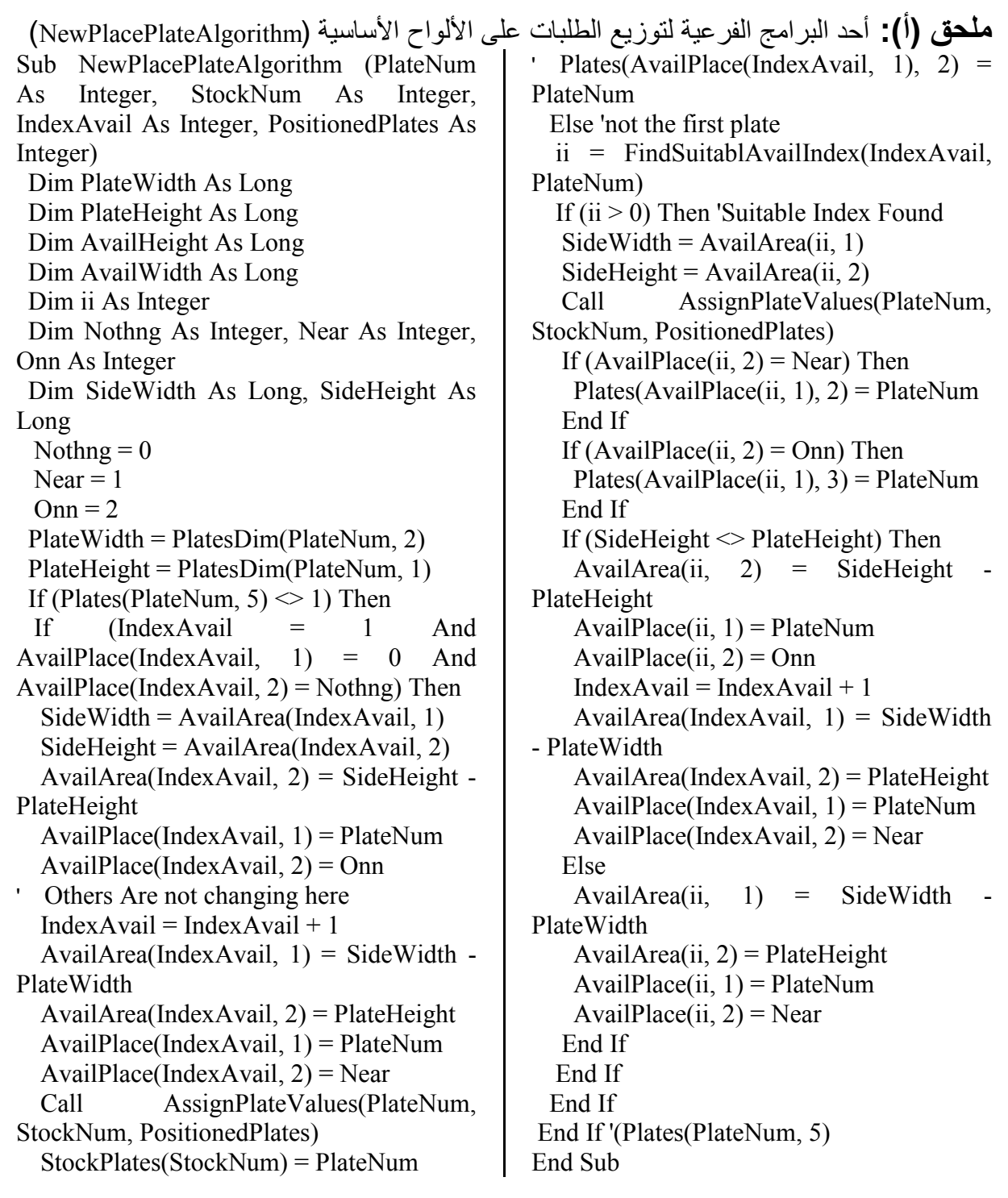